## **Приложение «Таблица Щульте »**

**Среда разработки**: Microsoft Visual Studio 2015, язык программирования C#

Программа предназначена для обучения скорости глаз. С помощью еѐ можно научиться быстро читать.

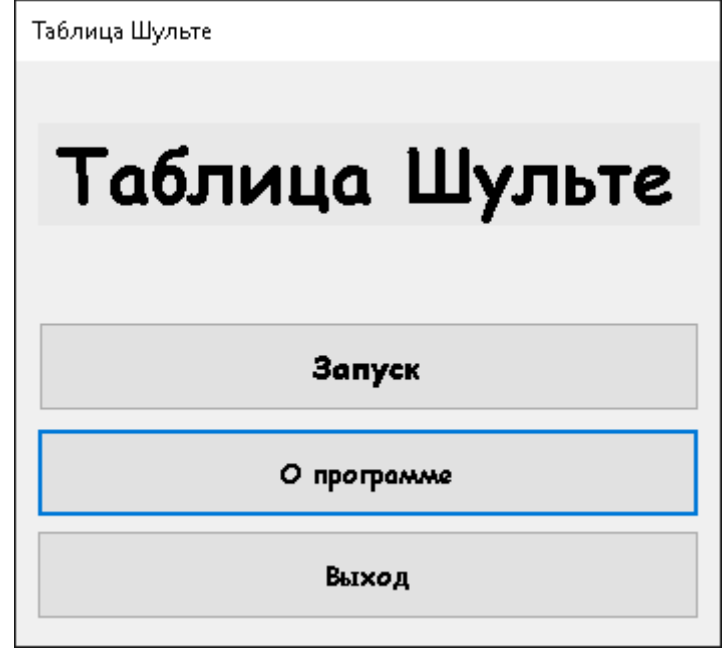

При нажатии кнопки "Запуск" открывается форма созданная для выбора размера таблицы и вида символов, (также для записи пользователь) не обязательно, которая выглядит так:

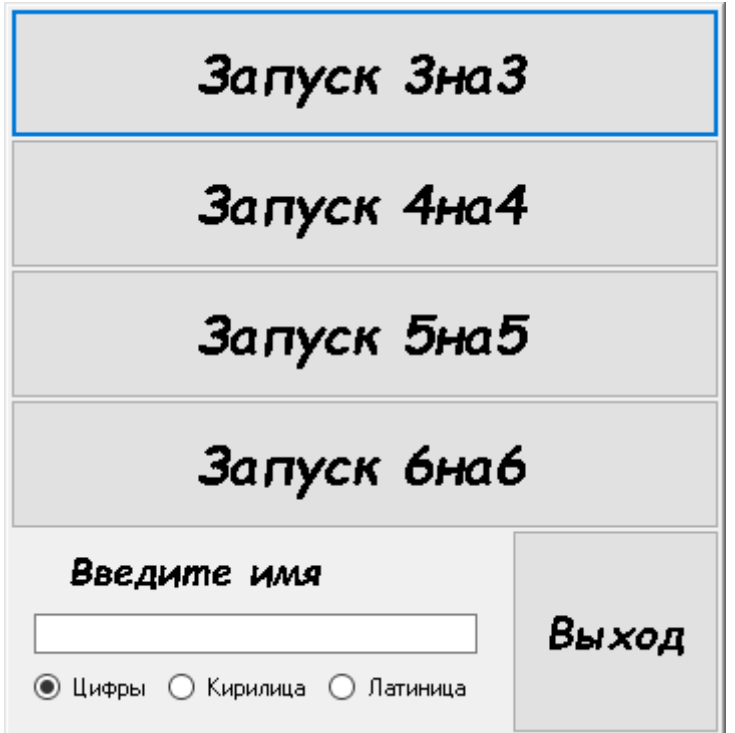

.

При нажатии кнопок ("Запуск 3на3", "Запуск 4на4", "Запуск 5на5","Запуск 6на6") открывается форма с выбранным вами символами и размером таблицы:

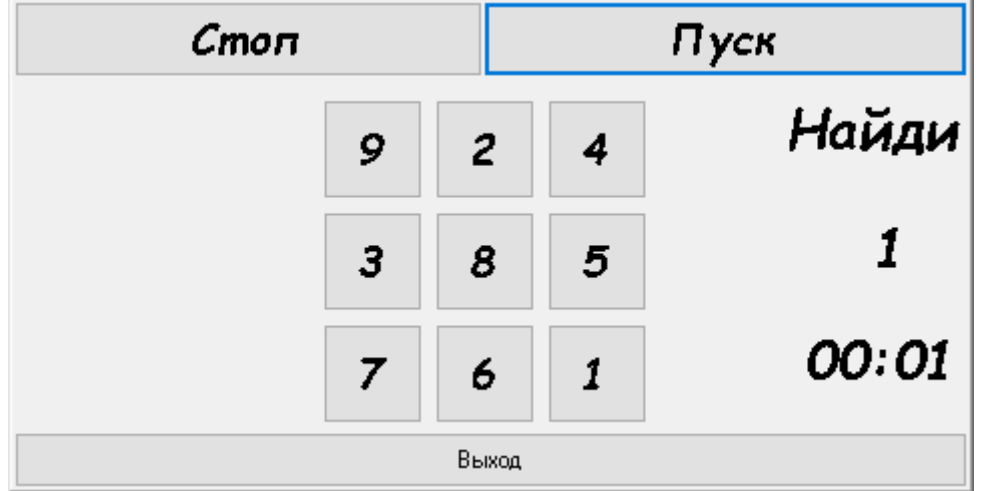

Запуск 3на3 c Цифрами

Запуск 3на3 c Кириллицей

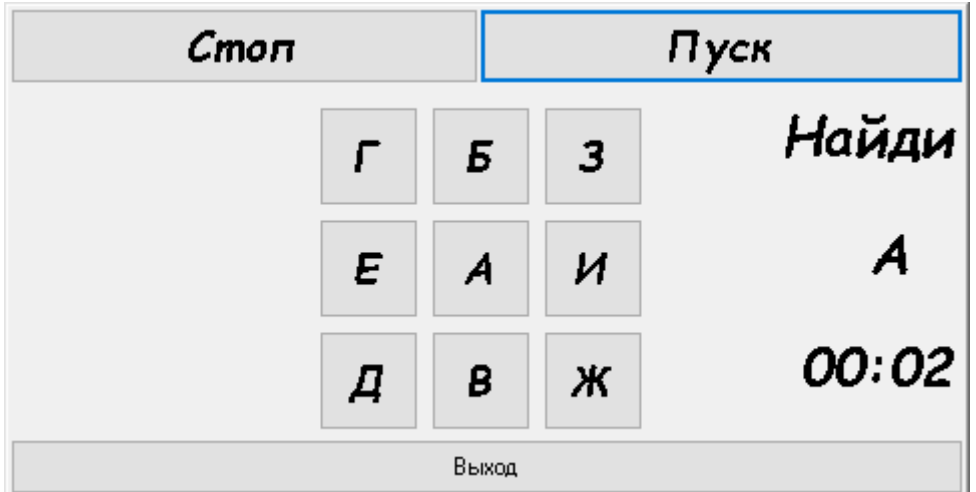

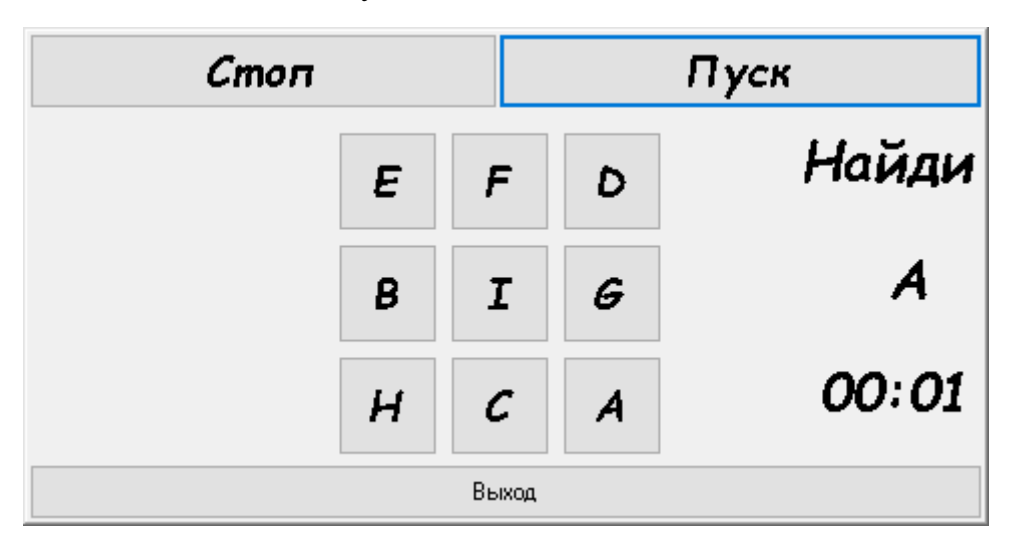

Запуск ЗнаЗ с Латиницей

Форма меняется от вида нажатой кнопки и символов.

Для запуска нажмите Пуск. а при провале Стоп (данные не записываются при провале)